# **Utiliser un tableur-grapheur**

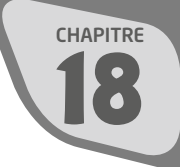

## Je m'entraîne

**8** Maeva se trompe car les valeurs de la série de nombres ne sont pas rangées par ordre croissant. Si on les range par ordre croissant, on a :

5 6 7 10 15

La médiane est « la valeur du milieu », c'est-à-dire 7.

## **14 a.** et **b.**

On fait apparaître en rouge les barres du diagramme correspondant aux dates où le nombre de passages aux urgences a dépassé 300. C'est-à-dire du 1er juillet (inclus) au 7 juillet (inclus).

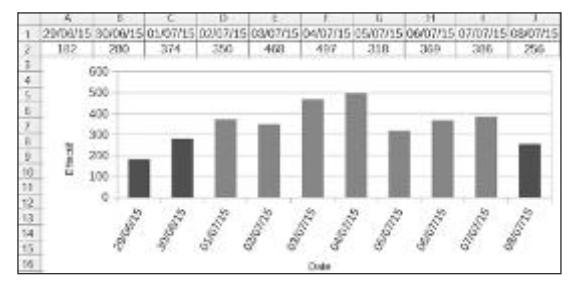

### **19 1.**

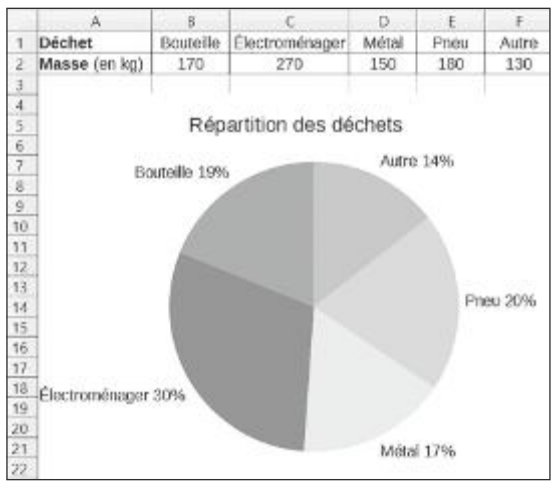

**2.** Ce diagramme permet de mieux apprécier la répartition des différents déchets. On voit par exemple que l'angle du secteur pour la catégorie « Électroménager » est plus grand qu'un angle droit, c'est-à-dire que ce type de déchet correspond à plus du quart de la masse totale des déchets.

L'affichage des pourcentages (sans faire aucun calcul) donne des informations importantes, que ne donne pas le tableau.

**22** On ajoute les cing nombres et on divise cette somme par 5.

 $(124 + 132 + 118 + 136 + 120)$ :  $5 = 630$ :  $5 = 126$ En moyenne, il y a 126 spectateurs par séance.

#### **28 b.** On saisit la formule **=MEDIANE(A1:G1)**.

**a.** et **c.** On lit la médiane en cellule H1:16,8. C'est une des températures relevées.

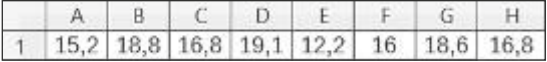